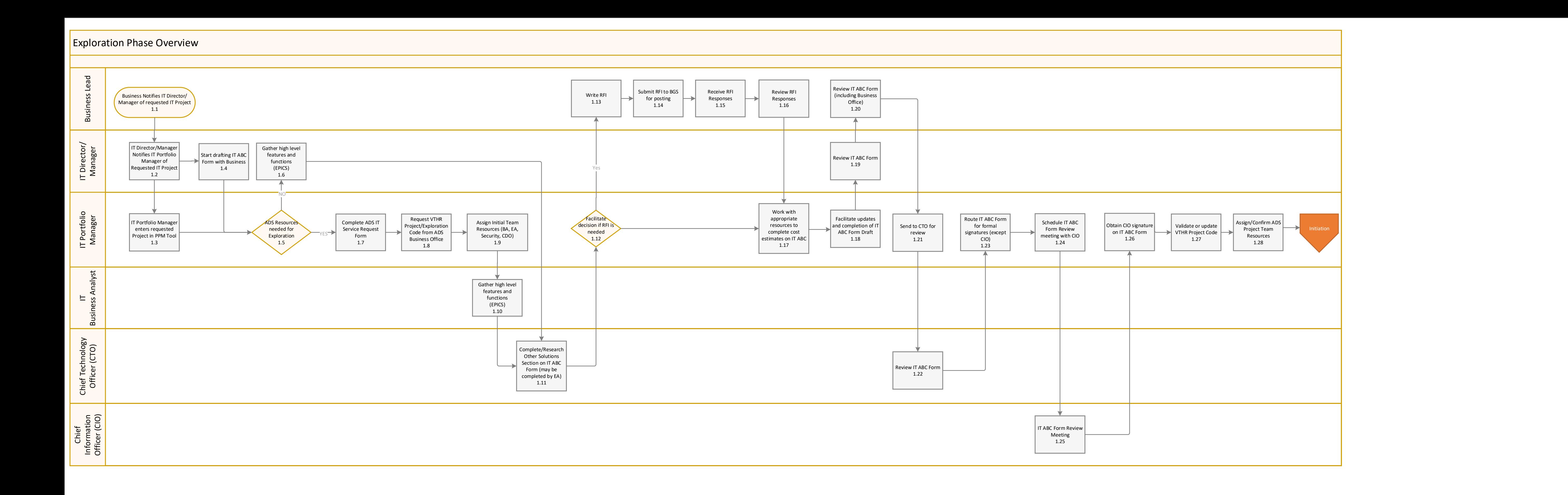

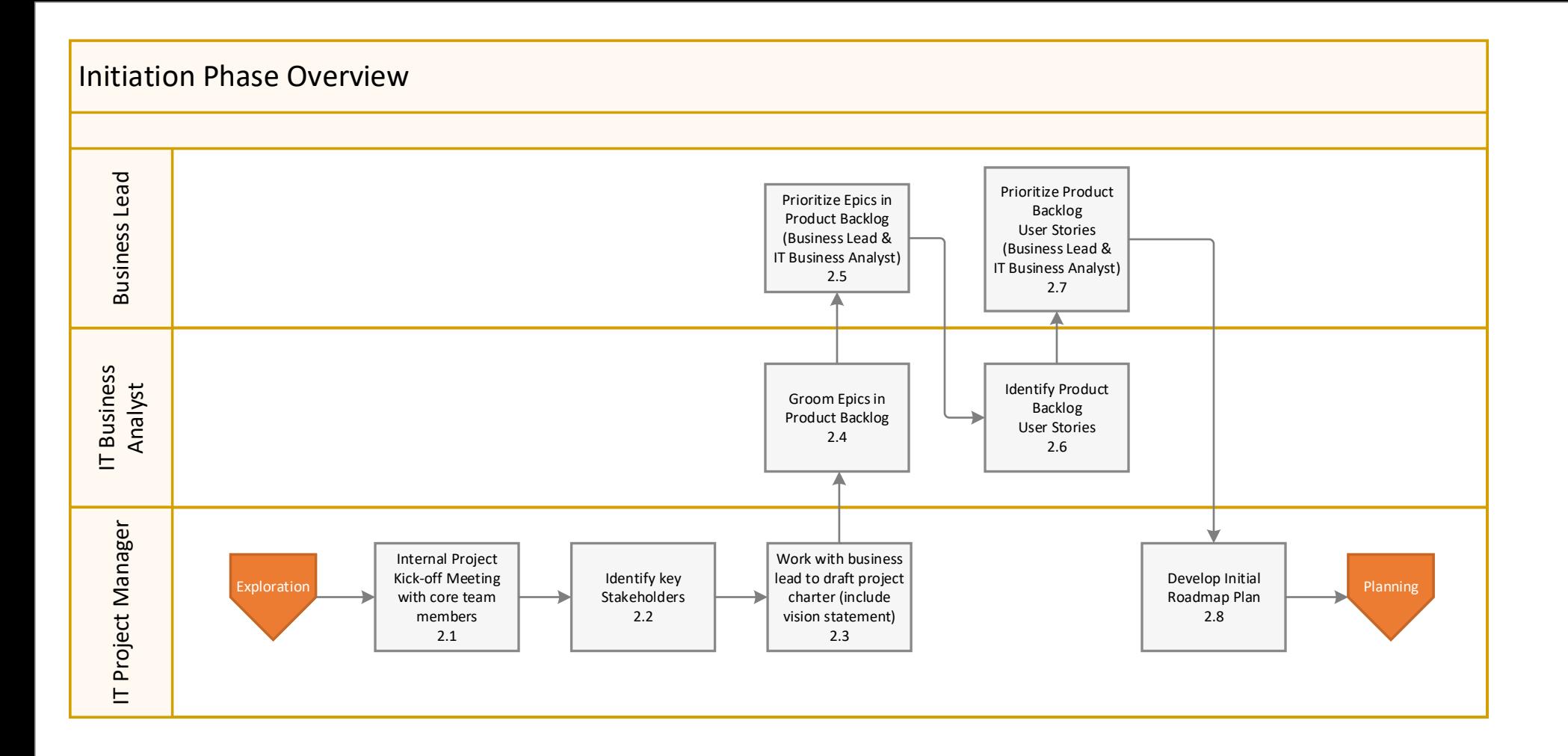

<span id="page-2-0"></span>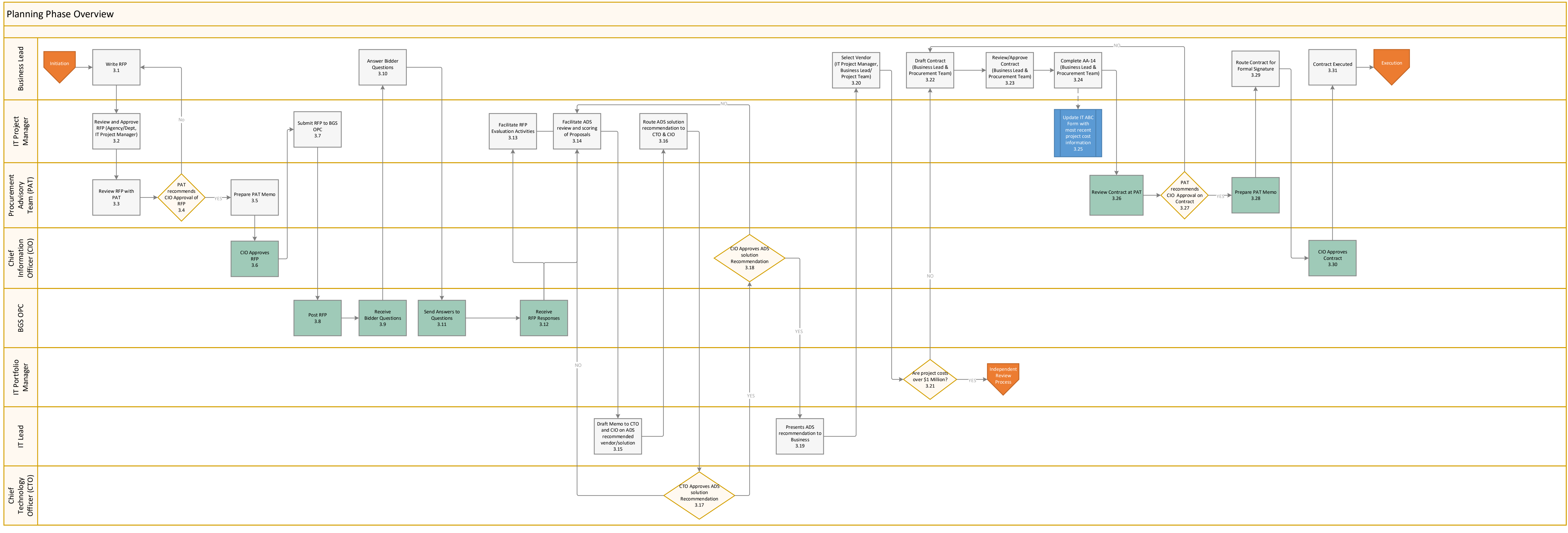

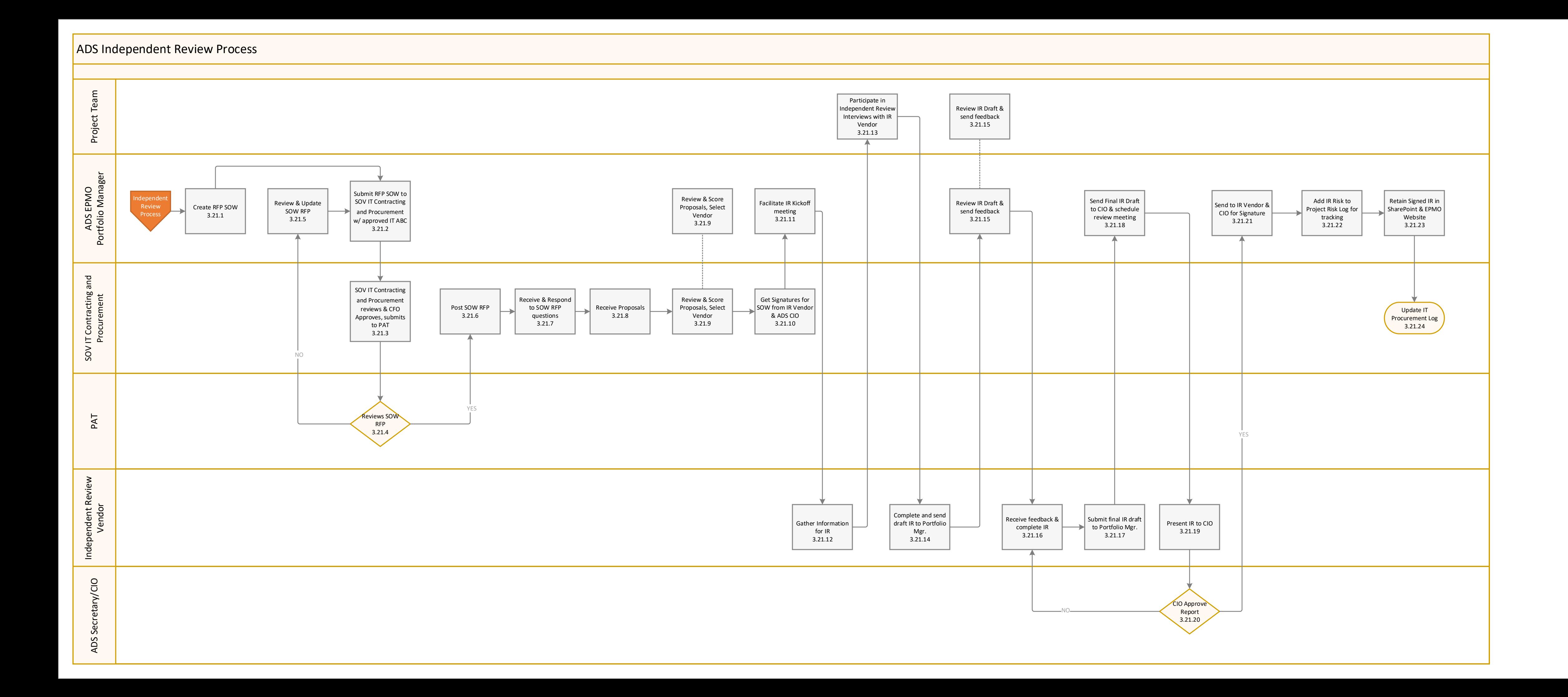

![](_page_4_Figure_0.jpeg)

![](_page_5_Figure_0.jpeg)

![](_page_5_Picture_98.jpeg)